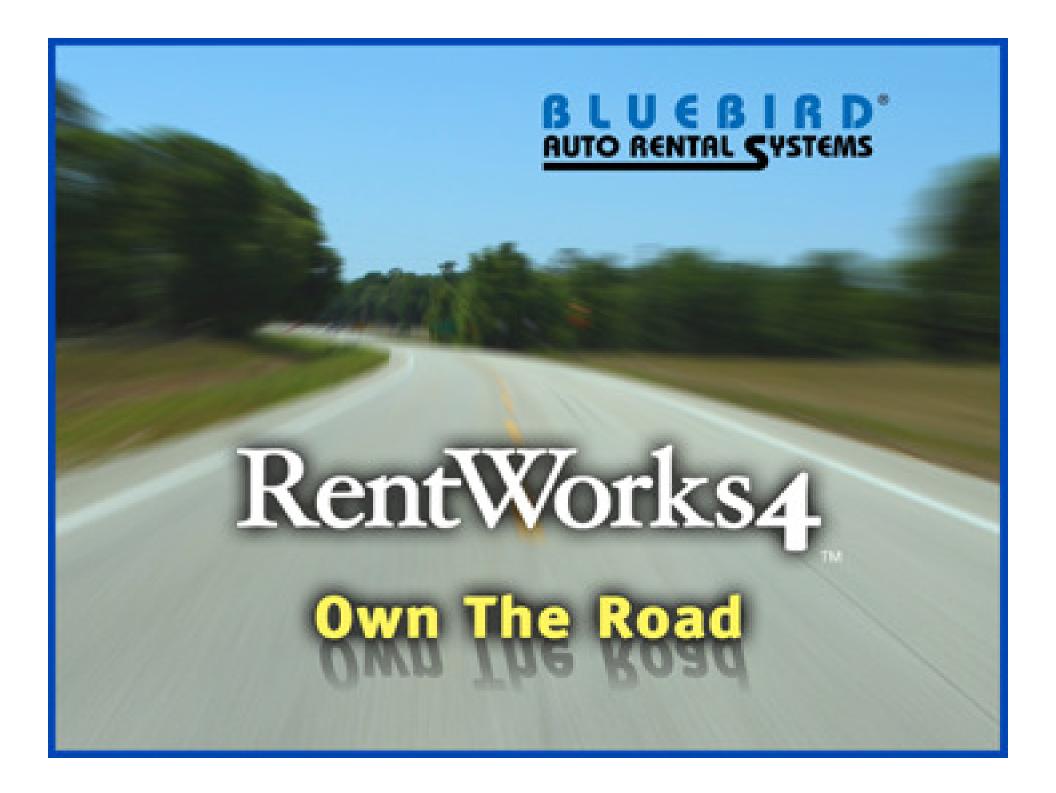

### Welcome!

The following screens display a small sample of the available features in RentWorks.

To move from screen to screen click the mouse. Text boxes are used to highlight key features.

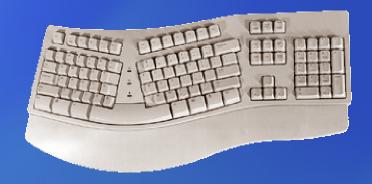

## Demo Options

Use the Express Keys to jump ahead to these topics:

The Rental Counter

|Fileet

Rates

Inquiries & Reporting

Additional Modules >

#### Main Menu

The Dashboard incorporates four sections with graphs and gauges that will allow users to monitor critical business statistics such as the number of reservations due to arrive, vehicles being returned, and fleet utilization. The Dashboard can be customized to each user's needs.

Familiar explorer type menu options allow the user to quickly maneuver between all of the programs

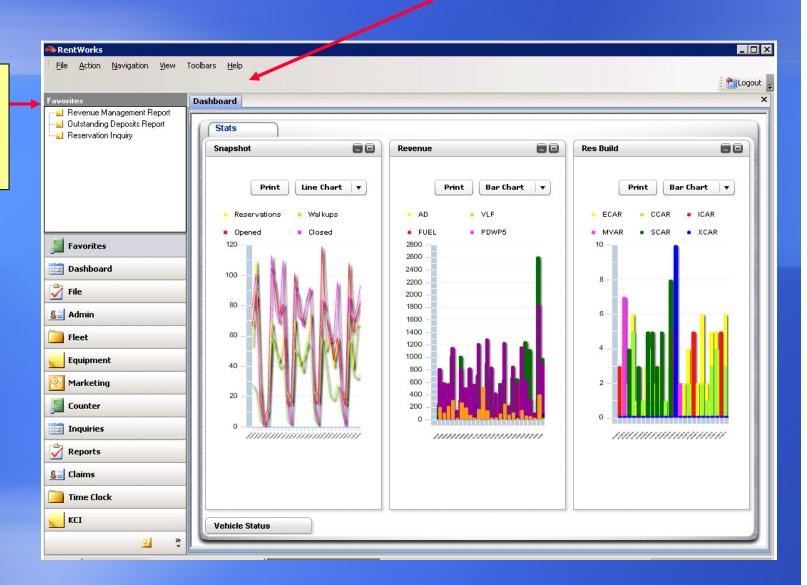

#### Main Menu

Multiple programs can be open at the same time. Each new program opened creates another tab on the right side of the screen. You can switch between programs by clicking on the various tabs which you have open in the data entry area

Each user can store their most frequently used reports and programs in a "Favorites" folder

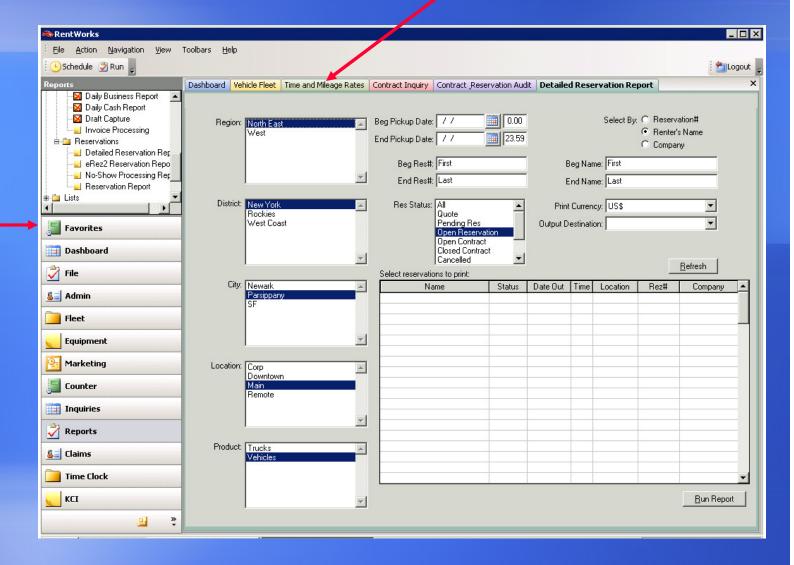

## The Rental Counter

The RentWorks' rental process consists of just one main "Summary" screen that is designed to accommodate all types of rentals. To enter more information, there are tabs for the Driver, Charges/Payments, and Extensions.

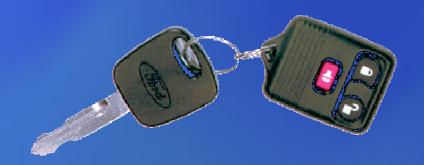

## The Rental Process

- Look up previous renters by phone#, name, corporate affiliation, VIP # or credit card swipe
- A built-in zip code database allows for faster entry of address information
- Available rates are checked against utilization, day of week pickup, vehicle keep parameters and more
- Rate structures support all types of rates, such as tiered rates, period rates, and slot rates.

## The Rental Process

- Tour youchers can be entered and the correct rate applied
- Estimated charges are calculated automatically
- Contracts can be taxable or non-taxable, as a whole or partially
- Corporate rentals and corporate rate structures are supported

### Check Out Summary Screen

Source codes and referrals help track your business

|                  | Dashboard Check-Out                                                     |                          | ×                                                                                                    |  |
|------------------|-------------------------------------------------------------------------|--------------------------|----------------------------------------------------------------------------------------------------|--|
|                  | Summary Drivers Charges/Payments Extensions                             |                          |                                                                                                    |  |
|                  | Res #: RA #: 9001128 Rental Reason:                                     | ▼                        | /                                                                                                    |  |
|                  | Pickup Information                                                      | Renter Information       | /                                                                                                    |  |
|                  | Loc. Out: Main Date Out: 06/27/2008   17.16 Num. Days: 11               | Phone: (545              | 555-1657                                                                                                    |  |
|                  | Loc. Due: Main Date Due: 07/08/2008 177.16                              | VIP #:                   | [AA]                                                                                                    |  |
|                  | Loc. In: Date In: 0.00                                                  | Last Name: Bloc          | AA A                                                                                                    |  |
|                  |                                                                         | First Name: Step         | The second second secon |  |
|                  | Company: A Rate Plan: Rollover                                          |                          |                                                                                                    |  |
|                  |                                                                         | Source: Wall             | кир                                                                                                    |  |
|                  | Rate:                                                                   | Referral:                |                                                                                                    |  |
|                  |                                                                         | Agent:                   |                                                                                                    |  |
| Coverages        |                                                                         |                          |                                                                                                    |  |
| can be           |                                                                         |                          | Summary                                                                                                    |  |
| added with       | Convenient slider                                                       | Description<br>TOTAL T&M | Rate Amount A                                                                                                    |  |
| a single         | bar to record                                                           | TOTALTOM                 |                                                                                                    |  |
| click            | CDW: PAC: PEC: Correct fuel level                                       | State Surcharge          | 2.00 21.00                                                                                                    |  |
|                  |                                                                         | VLF<br>NJ Sales Tax      | 6%                                                                                                    |  |
|                  | Vehicle Information                                                     | Federal Tax              | 3%                                                                                                    |  |
|                  | Product: Vehicles Unit #: 1019 A Fuel Level:                            | TOTAL CHARGES            | 21.00                                                                                                    |  |
|                  | Class: Mid Pented As: Mid 9 5 5 7 8 7 8 1 8 1 8 1 8 1 8 1 8 1 8 1 8 1 8 | TOTAL DAVAGENTS          |                                                                                                    |  |
|                  | Odometer: 1,758 Prepaid Fuel: None Stall:                               | TOTAL PAYMENTS           |                                                                                                    |  |
|                  | D 316 5                                                                 | BALANCE DUE              | 21.00                                                                                                    |  |
| Credit card      | Deposit Information                                                     |                          |                                                                                                    |  |
| processing and   | Type: ▼ CC #: Exp.:                                                     |                          | ▼                                                                                                    |  |
| electronic draft | Amount: 0.00 C Paid © Auth. CVV: Auth:                                  |                          |                                                                                                    |  |
| capture is       |                                                                         | < Back ■                 | Next>                                                                                                    |  |
| available        |                                                                         |                          |                                                                                                    |  |

#### Check Out Driver Screen

Toolbars are used to navigate through the RentWorks screens

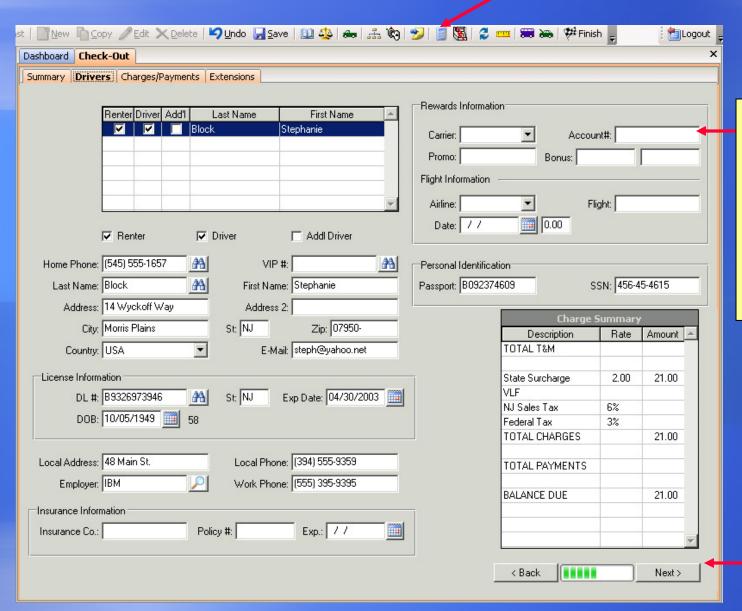

A variety of additional customer information can be collected including Frequent Flyer membership insurance details

A progress bar lets you know how far along in the rental process you are

#### Vehicle Look-up

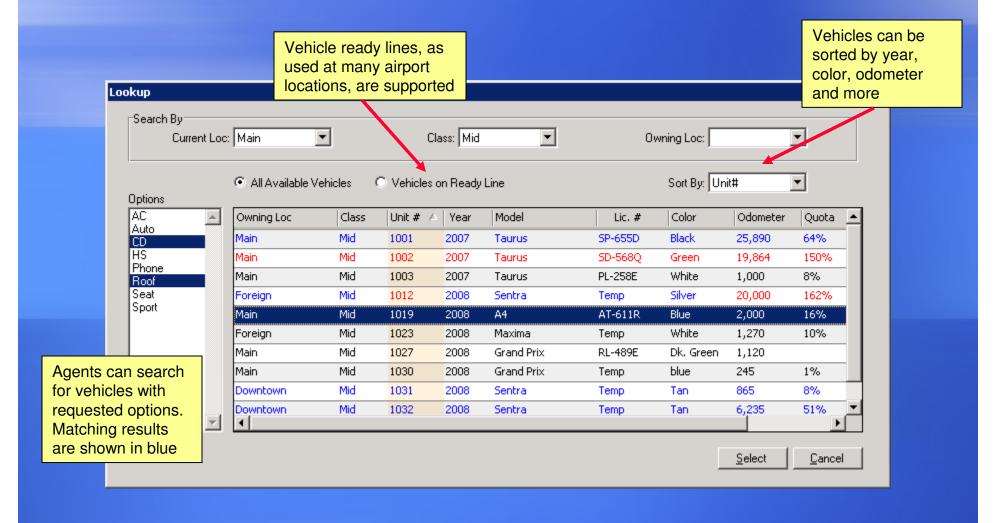

#### Vehicle Damage

If you have a laser printer, the Vehicle Damage diagram can be printed on your rental agreement.

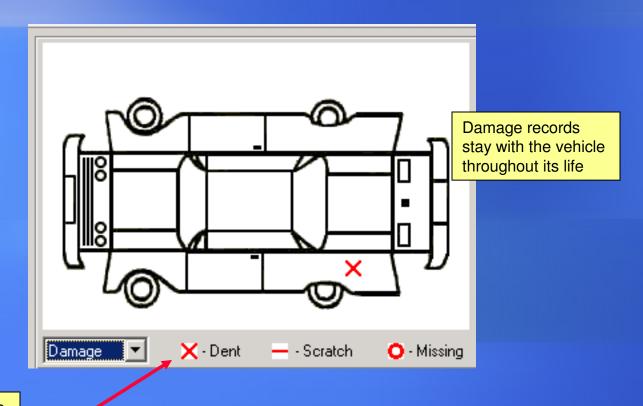

Vehicle damage can be marked on a flattened image of a car by dragging and dropping with a mouse

## The Check-In Screen

- All charges are automatically calculated
- Multiple payment methods can be applied to any contract
- Vehicle problems can be entered during the check-in process
- Split charges are handled for tour rentals

#### **Charge Information Check In**

Charges calculate automatically once you tab past the fuel gauge

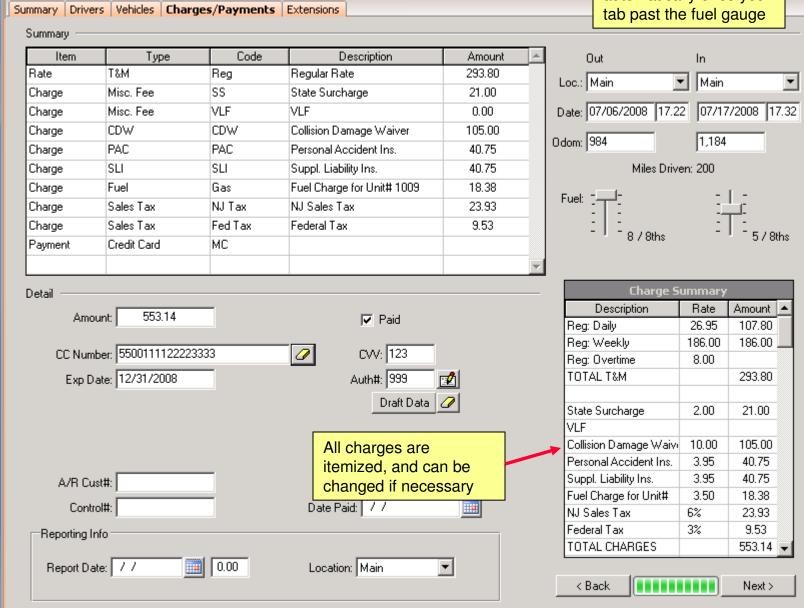

## Reservations

- The Reservation Planner allows you to assign vehicles to reservations using a multi-colored chart.
- The Rates & Availability Inquiry graphically displays the number of vehicles available, and allows for rate shopping.

You can view by Hours, Days, or Weeks

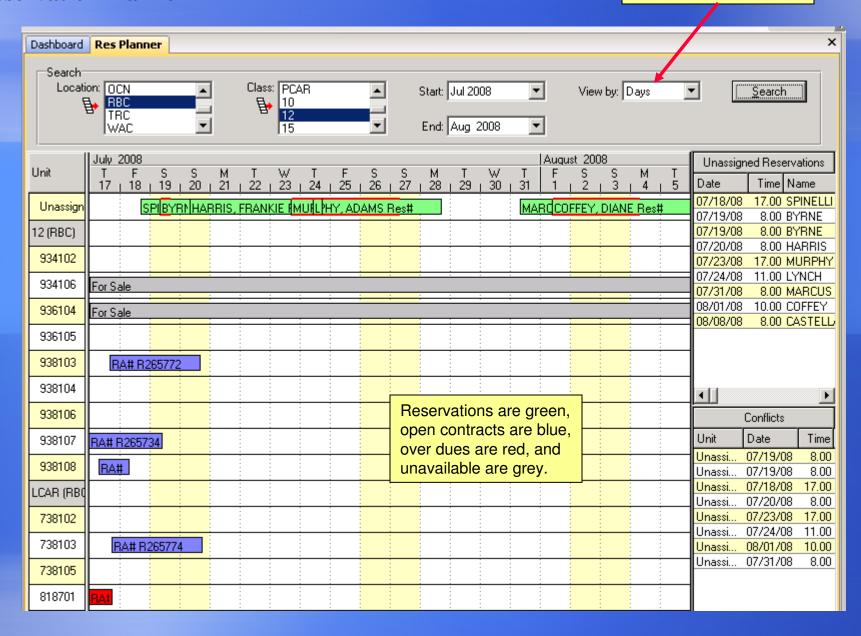

#### Rates & Availability Inquiry

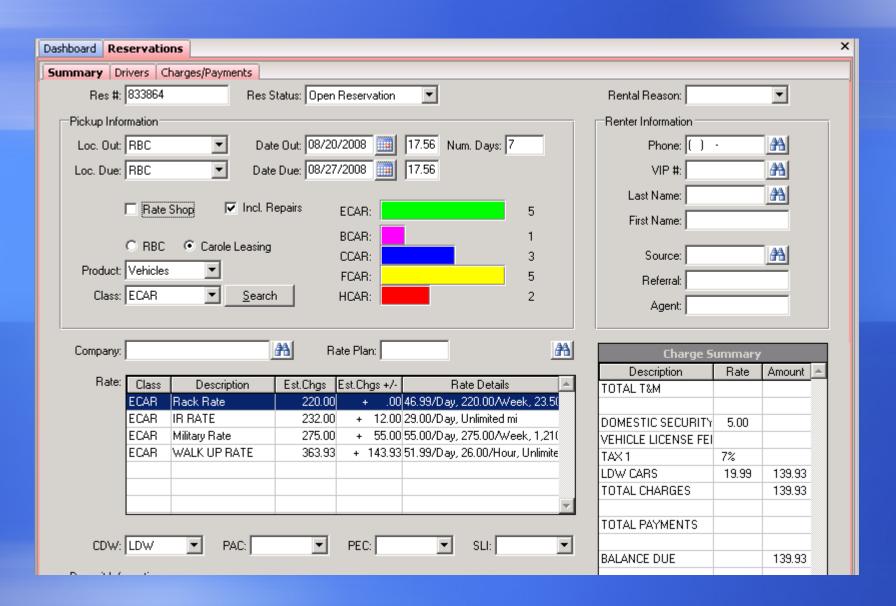

## Long Term Rentals

- Rollover or long term rentals are supported
- Revenue is booked through the DBR
- Invoicing is performed monthly
- Detail is available from the Sales screen

#### Rollover Check Out

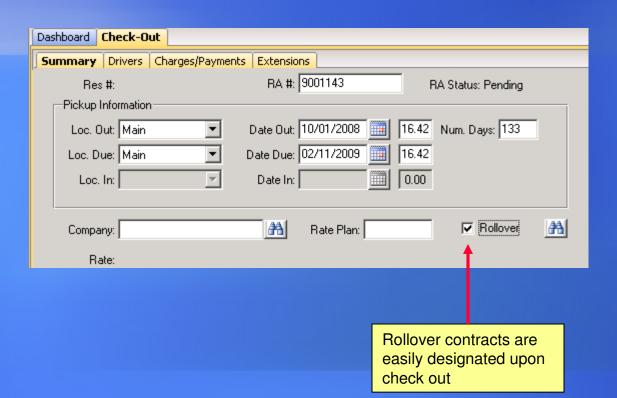

#### Generate Booked Revenue

Revenue entries and invoices/receipts are generated here

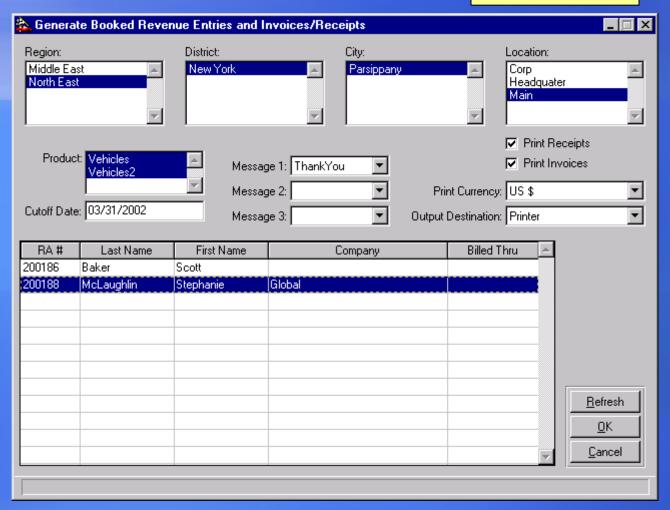

#### **Rollover Information**

All rollover entries can be viewed from Contract Processing

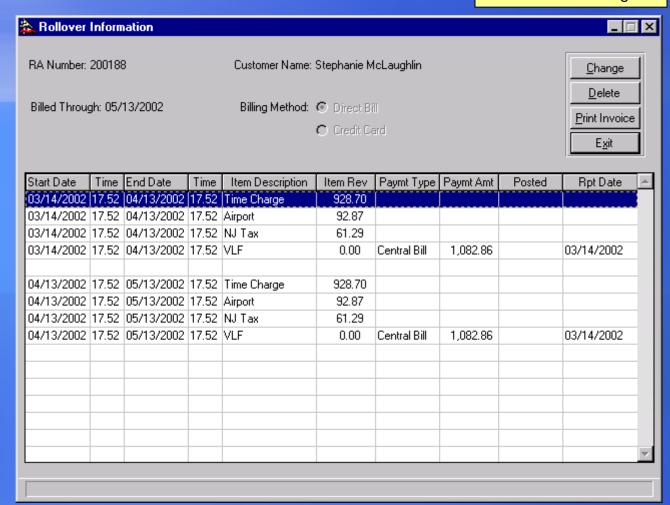

# Insurance Replacement & Dealer Warranty Rentals

- Retains customer's insurance details
- Allows multiple bill-to companies and multiple bill-to rates
- Extensions are recorded in system
- Delivery & pickup information is stored
- New body shops/insurance companies can be added on the fly

#### **Insurance Replacement & Dealer Rentals**

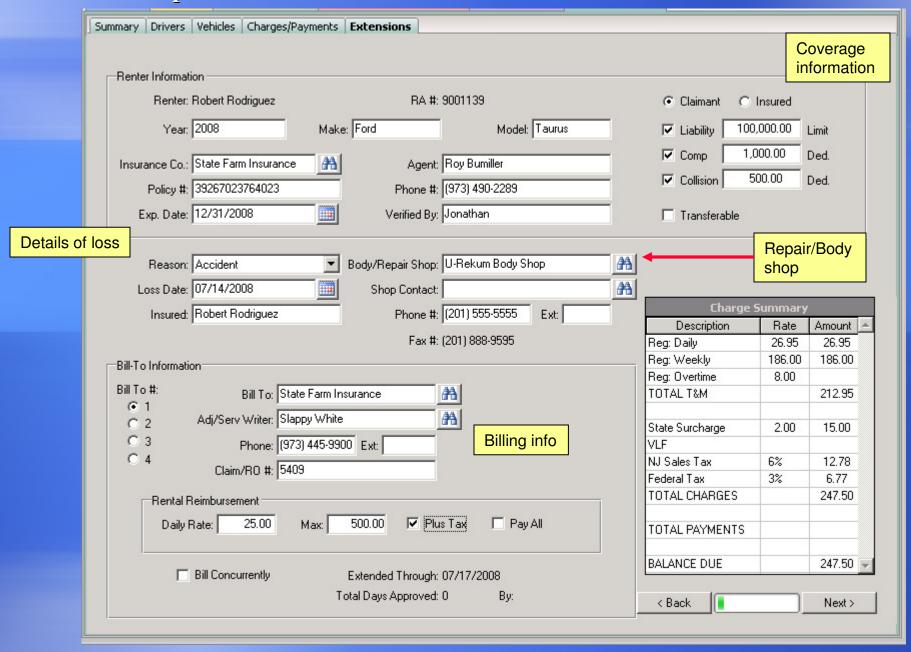

## Non-Revenue Moves and Unit Exchanges

- Track non-revenue moves and create the proper paperwork
- Vehicles can be exchanged an unlimited number of times
- Oas charges from previous vehicles are retained and charged at check-in
- Available vehicle lookup from the unit exchange screen

#### Non-Revenue Moves

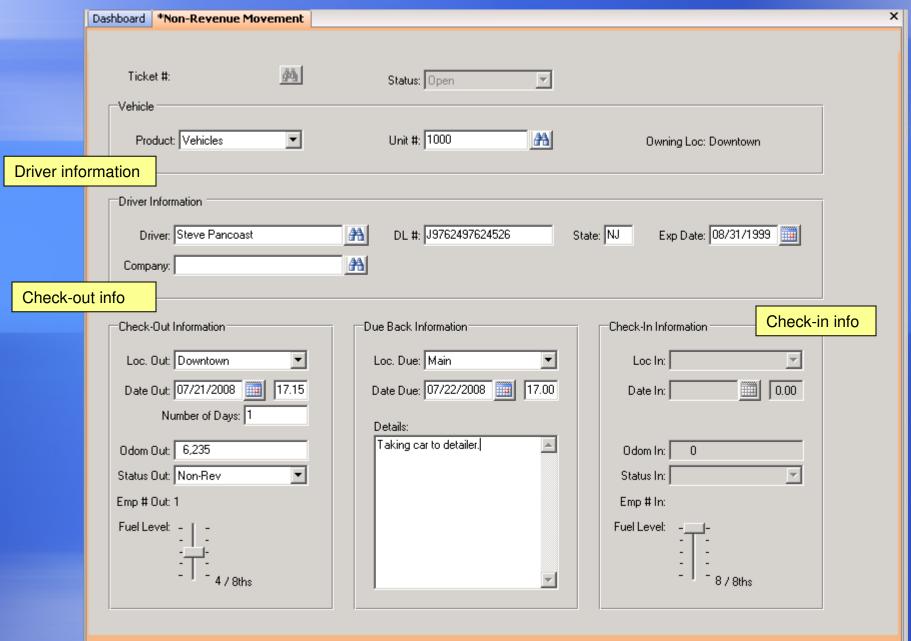

#### Unit Exchange

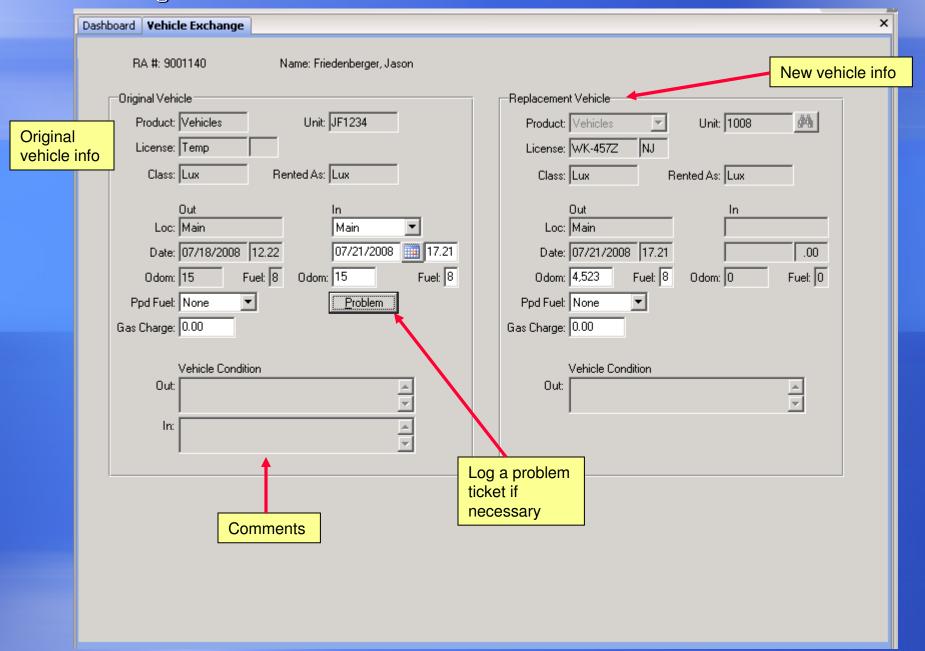

# Multiple Currency & Foreign Language Support

- Exchange rates are user-defined
- Base currency can be converted to any other currency
- Rental agreements, receipts, invoices, and statements can be printed in foreign languages
- Screen text can be shown in foreign languages

#### Currency Setup

Unlimited types

currency can be

of foreign

entered

Currencies Exchange Rates Currency Country Active 🗈 Effective Date Exchange Rate Bahrain Dinar 3.123456 Bahrain Yes 01/01/2001 British Pound UK 07/01/2000 3.351000 Yes Canadian \$ Canada Yes 08/12/1999 3.652000 Irish Punt Ireland 01/01/1985 2.999999 Yes Italian Lyre Italy No 01/01/1980 3.000000 Spanish Pesetas Spain Yes 01/01/1970 3.121212 Add <u>C</u>hange A<u>d</u>d Cha<u>ng</u>e <u>D</u>elete D<u>e</u>lete Base Currency: US \$

#### Rental Agreement

An unlimited number of rental agreements can be loaded into your database. You can even modify them yourself using the Print Program Generator (PPGEN).

Bluebird Auto Rental Systems 200 Mineral Springs Drive Dover, NJ 07801 (973) 989-2423

RA# 200230 Check In

| Renter Information                                                                                     | Rental Information                                                                                                    | Charge Information                                                                                                    |
|----------------------------------------------------------------------------------------------------|----------------------------------------------------------------------------------------------------|----------------------------------------------------------------------------------------------------|
| Art Vandelay 135 West 35th St. Apt. 5A New York, NY 10101 (212) 555-5486 DL# 45839654645 NY 01/01/2008 | Date Out: 02/03/2002 15.48<br>Date In: 02/25/2002 15.50<br>Free Miles: 100 / day<br>700 / week                                                                         | Time & Mileage Charges<br>242 Miles @ 0.25 0.00<br>0 Hours @ 12.00 0.00<br>3 Days @ 36.95 110.85<br>2 Weeks @ 216.70 433.40                                                                                         |
| Local Contact  Mariott Hotel                                                                           | Pickup Loc: Main<br>Return Loc: Main                                                                                                    | 0 Months @ 0.00 0.00<br>5 Sp. Days @ 25.00 125.00<br>Discount 5.000 % - 36.49<br>Net Time & Mileage: 693.26                                                                                                    |
|                                                                                                    | Vehicle Information                                                                                                    | Misc. Charges                                                                                                    |
| Insurance<br>State Farm Insurance<br>Policy#: 498596                                                   | Original         Unit#:         1004         TK-963E NJ           2002         Pontiac         Firebird           Odom Out:         862           Odom In:         862 | CDW         8.00/day         152.00           PAC         3.95/day         78.80           PEC         1.95/day         31.80           SLI         3.95/day         78.80           AD         12.00         12.00 |
| Additional Drivers                                                                                     | Driven: 0 Fuel Out: 8 / 8                                                                                                    | Gas 2.00/gal 24.50                                                                                                    |
| Leon Lederman DL# 4526785465221574 IL 05/31/2008                                                       | Fuel In: 8 / 8                                                                                                    | Phone,BabySeat,Damag 228.16  Taxes & Fees Dom Sec 2.00/day 206.77 Tax 18.000 % 70.12  Total Charges: 1,567.71                                                                                                    |
| Eric Cartman DL# 4521568425423 CO 02/07/2005                                                           | Odom In: 2,443 Driven: 2,442 Fuel Out: 8 / 8 Fuel In: 4 / 8  Total Miles Driven: 2,442 Total Miles Allowed: 2,200                                                      | Payment Information  Visa XXXXXXXXXXXXX0026 497.28 Dire Vandelay Industries 1,070.43 Cash - 50.00                                                                                                    |
| Vehicle Damage                                                                                         | Total Miles Charged: 242                                                                                                    |                                                                                                    |
| × - Dent Scratch o - Missing                                                                           |                                                                                                    |                                                                                                    |

## Fleet

- User-defined car classes
- Track depreciation & amortization
- On-order and disposal data
- Foreign (non-owned) vehicles for revenue splitting
- Vehicle Sales
- Maintenance & repairs

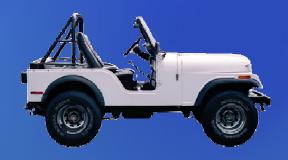

#### Vehicle Class Set Up

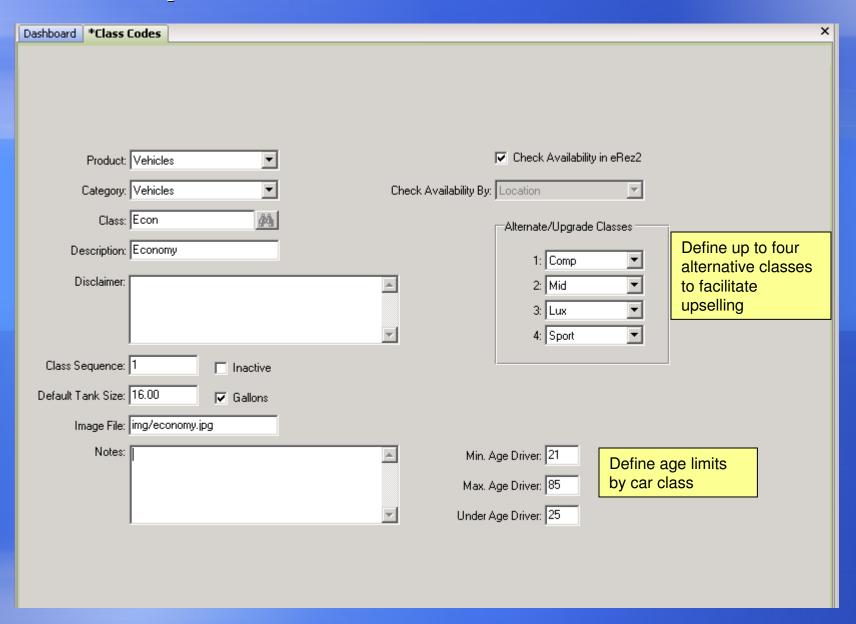

#### **Vehicle General Information**

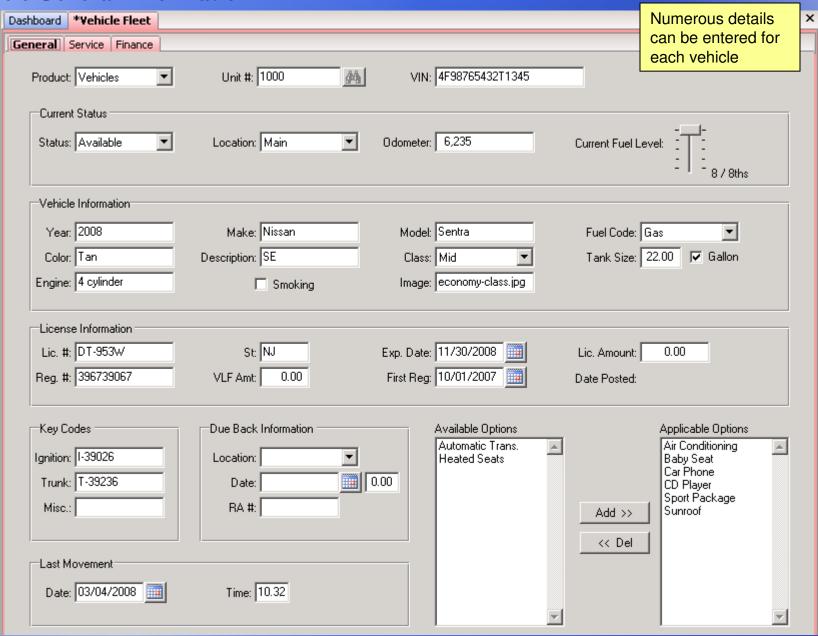

#### **Vehicle Financial Information**

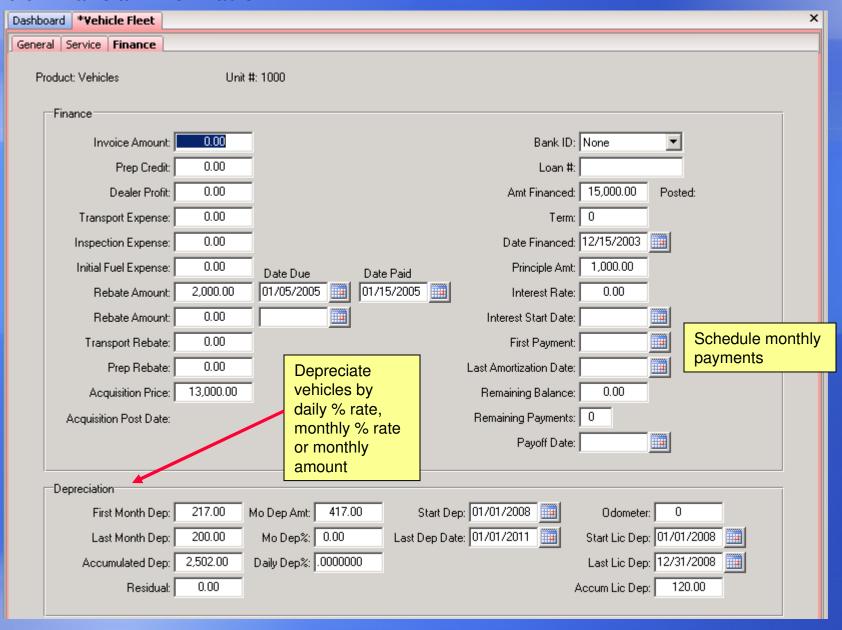

#### Foreign (Non-Owned) Vehicles

-Vehicle Information-

-Current Status

Dashboard \*Foreign Vehicles Entry

Product: Vehicles

Year: 2008

Color: Silver

Status: Available

Fuel Code: Deisel

Owning Location: Foreign

Unit #: 1012

Make: Nissan

Class: Mid

License Number: 4U9W43

In Service Date: 03/15/2008

Location: Main

44

Foreign vehicle records are deleted upon rental to a foreign city

VIN #: | 987654E321345X3

| Model: | Sentra |
| Gas Tank Size: | 22.00 |
| License State: | NJ |
| In Service Miles: | 8,498 |

| Odometer: | 1,357

Creation Date: 07/17/2008 Time: 16.06

X

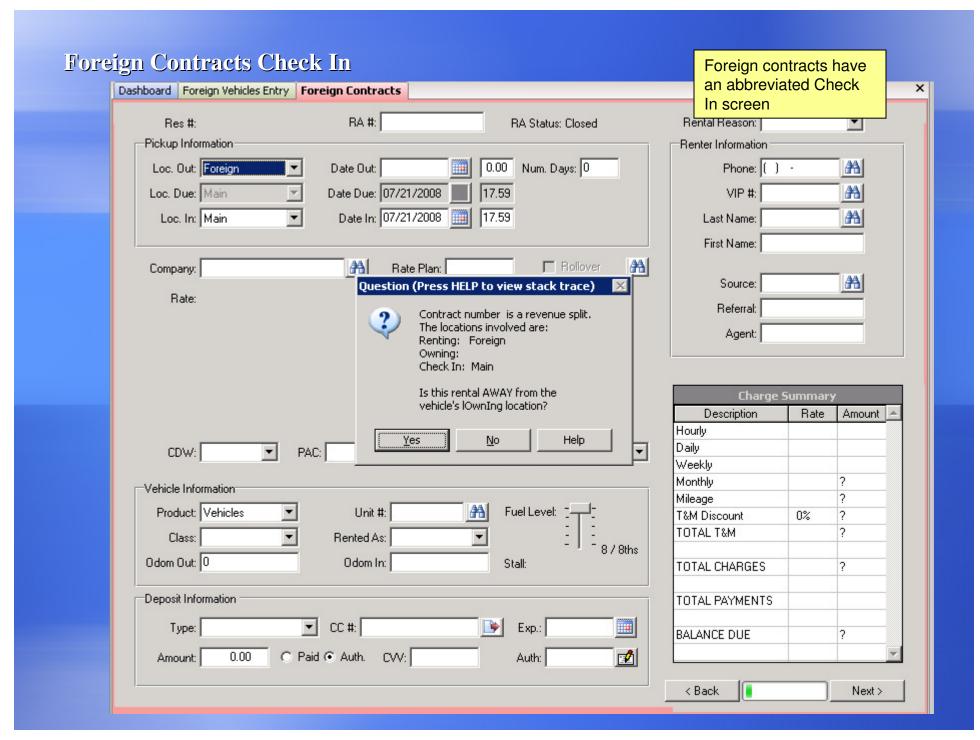

#### Revenue Split Matrix

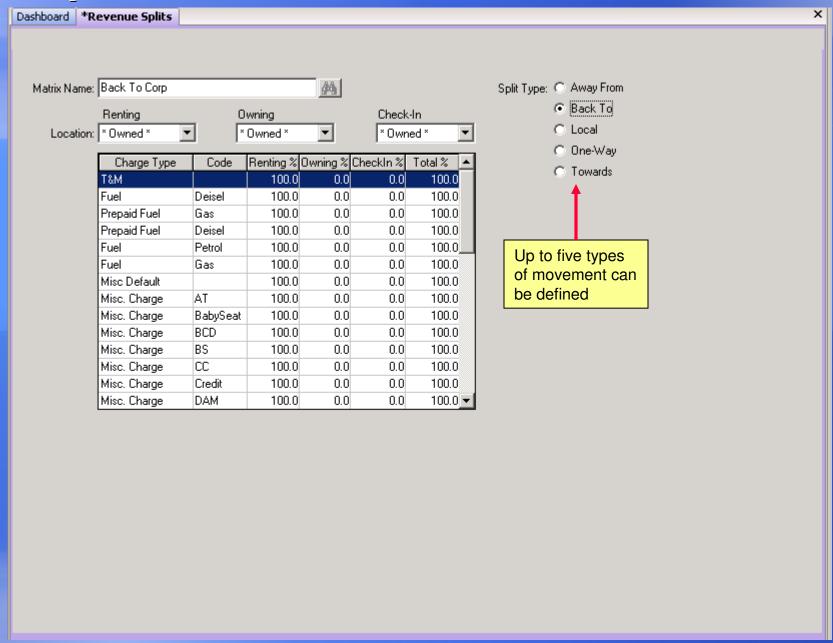

#### Sold Vehicles Table

Sales transactions are maintained in vehicle history

| General Service Finance                                             | vehicle history        |
|---------------------------------------------------------------------|------------------------|
| Product: Vehicles Unit #: 300                                       | ,                      |
|                                                                     |                        |
| In-Service Information                                              |                        |
| PO #: 321654 Owning Loc: Main In Service D                          | ate: 01/01/2007        |
| Invoice Date: 7 / Order #: In Service Odom                          | eter: 50               |
| Acquisition Price: 13,200.00 Delivery Loc: Prog                     | ram: GMAC              |
| Excise Tax: 0.00 Delivery Date: 7 /                                 | ☐ Buy Back             |
| Warranty Term: Inspection Date: 7 / Emily C02 Va                    | alue:                  |
| Maintenance Budget: P11D Va                                         | alue: 0.00             |
|                                                                     |                        |
| Disposal Information ————————————————————————————————————           |                        |
| Grounding Miles / Date: 0 04/30/2008  Out of Fleet Date: 05/31/2008 | List for Internet Sale |
| Minimum Keep Miles / Date: 0 / / III Date Sold: 06/02/2008 Post D   | ate:                   |
| Maximum Keep Miles / Date: 0 / / III Sales Price: 10,000.00 Sold    | To: Joe Black          |
|                                                                     |                        |
|                                                                     |                        |
| Capture pertinent                                                   |                        |
| disposal information                                                |                        |
|                                                                     |                        |

#### **Maintenance Alerts**

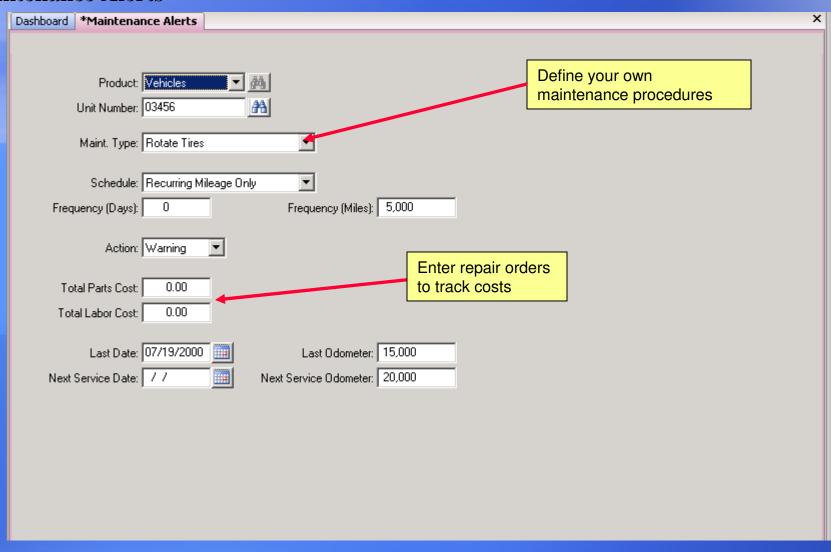

#### Repair Orders

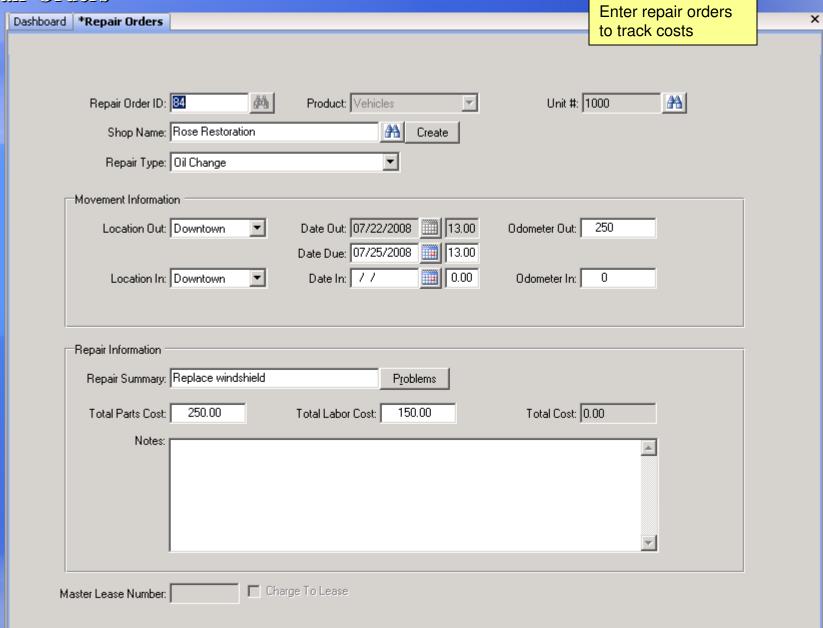

#### Vehicle Problems

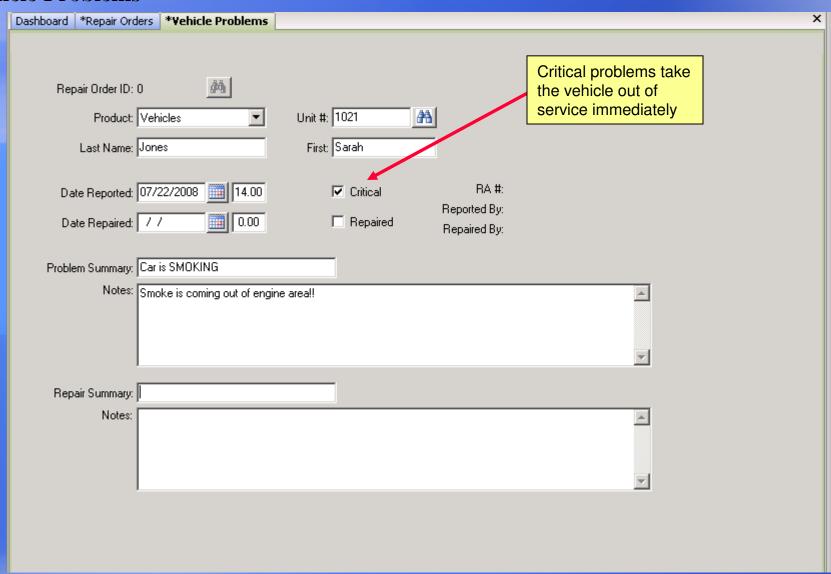

### Rates

- True real-time rate yield management allows you to capitalize on reservation and counter sales
- Time & mileage rates
- O Rate rules
- Rate utilization
- Special events

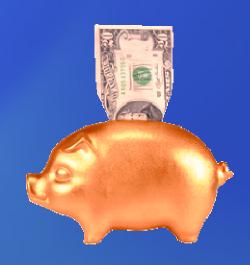

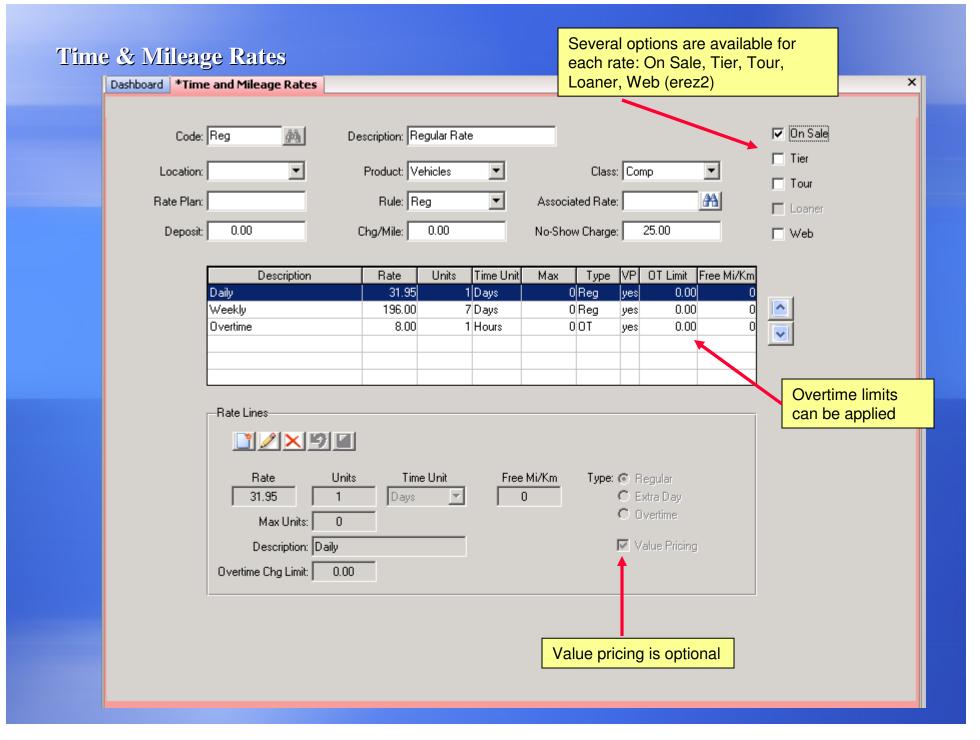

#### Rate Rules

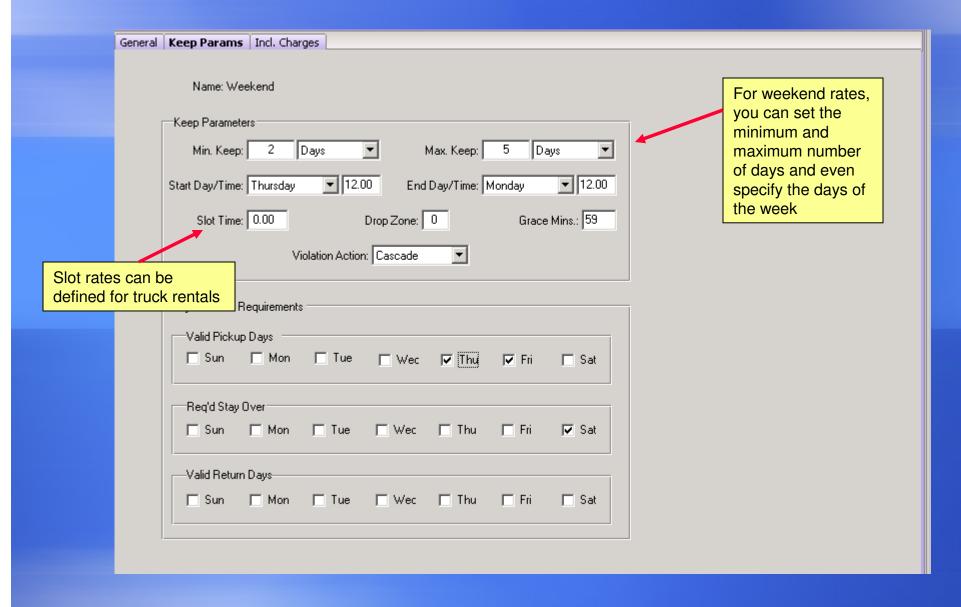

#### Rate Utilization

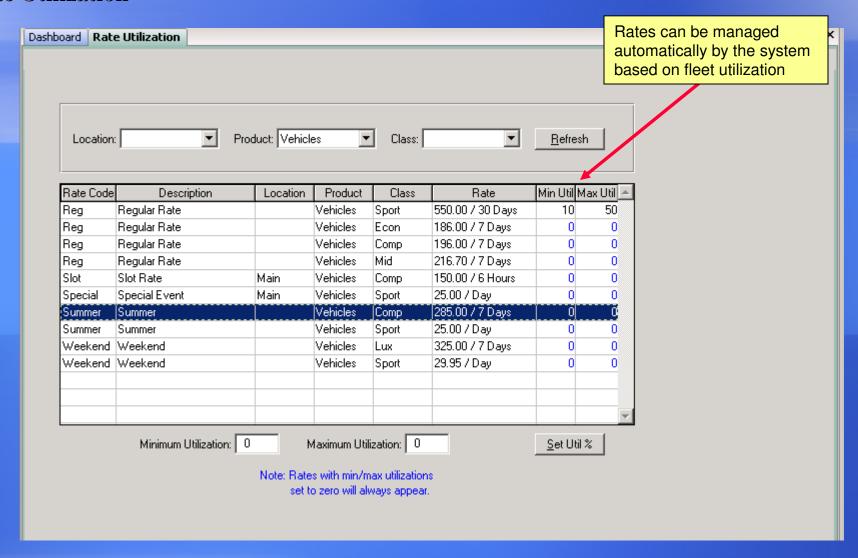

#### Special Events & Blackouts

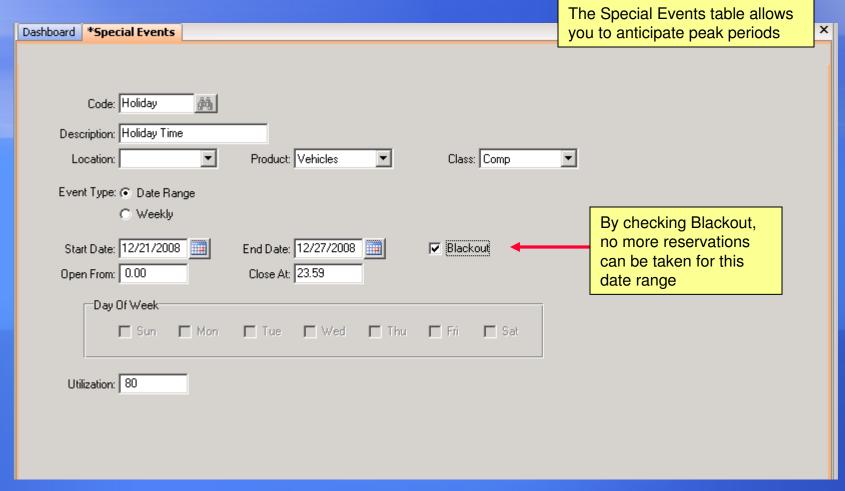

#### Special Events & Fleet Utilization

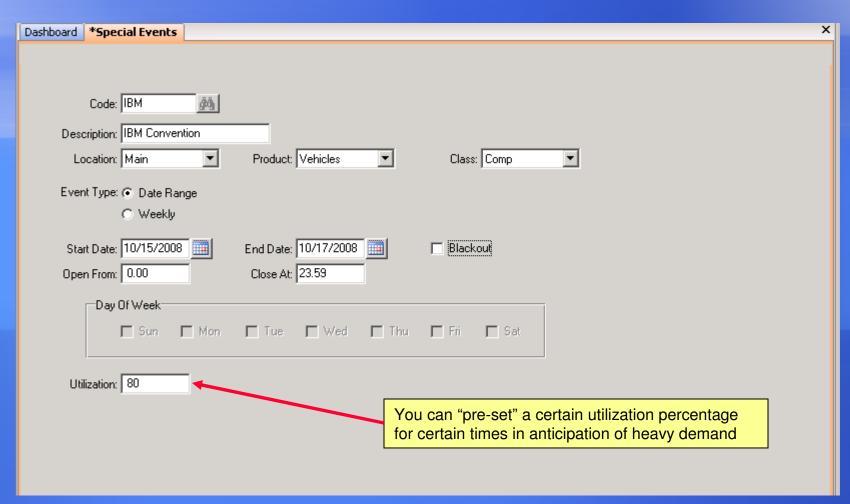

# Inquiries

- On-screen inquiries visually display critical information
- Icons on the tool bar take you to the relevant screens

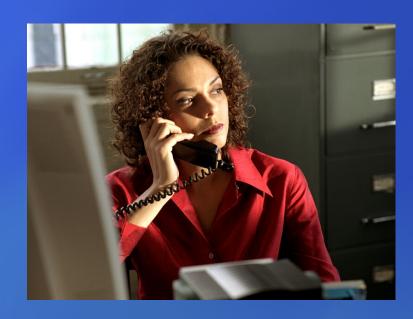

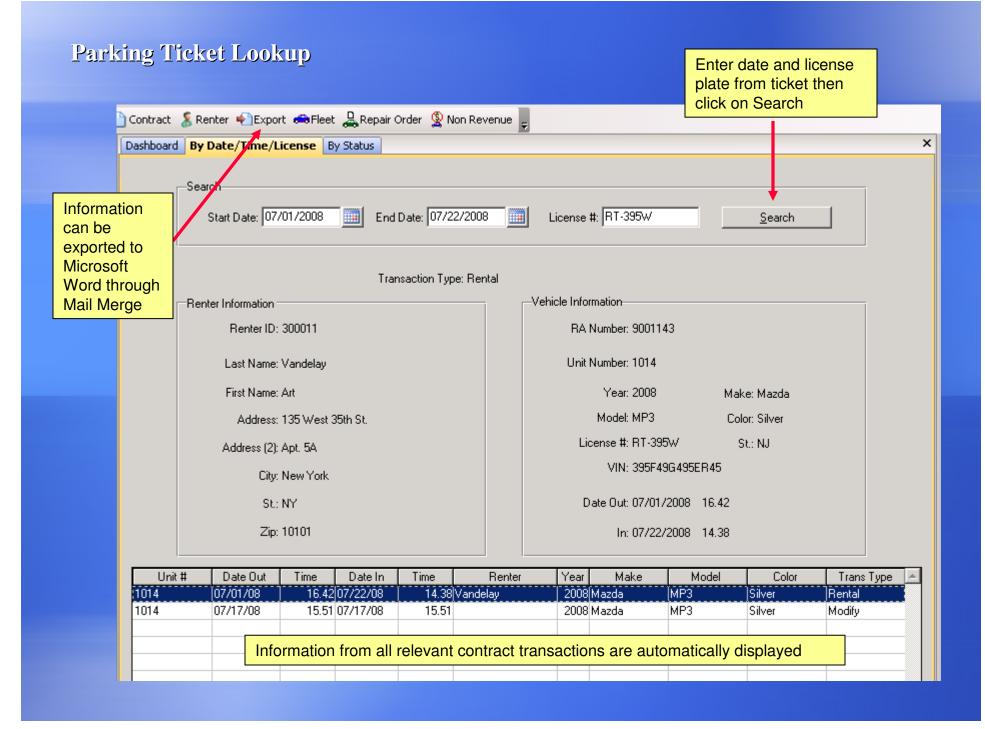

#### Contract/Reservation Audit Inquiry Enter contract, reservation, X Dashboard Contract Reservation Audit or employee number -Search: Employee#: 1 Search By: C Contract# C Reservation# @ Employee# <u>S</u>earch RA# / Res# Date Time Emp# Comment Reservation Created 100469 08/06/2003 14.20 1 03/31/2008 17.16 1 Contract opened. 03/31/2008 17.23 1 Contract viewed. 03/31/2008 17.52 1 Reservation created. 203103 03/31/2008 17.58 1 Reservation viewed. 04/01/2008 9.09 Reservation created. 04/01/2008 12.26 1 Reservation created. 203108 04/01/2008 12.39 1 Contract opened. All activity recorded for 203108 04/01/2008 12.42 1 Contract viewed. the requested record is 203108 04/01/2008 12.45 1 Contract viewed. 04/01/2008 13.57 1 Contract viewed. displayed in the browser 04/01/2008 15.02 1 Contract opened. 05/28/2008 14.22 1 Reservation created. 05/28/2008 14.48 1 Contract opened. 07/11/2008 10.51 1 Contract opened. 07/11/2008 14.08 Contract opened. 07/14/2008 13.44 1 Reservation created. 203117 07/14/2008 13.52 1 Reservation viewed. Reservation created. 07/14/2008 14.08 07/15/2008 Reservation created. 9.23 Contract viewed. 07/15/2008 16.34 1

#### **Vehicle Problems Inquiry**

Quickly shows your fleet manager any unresolved vehicle problems

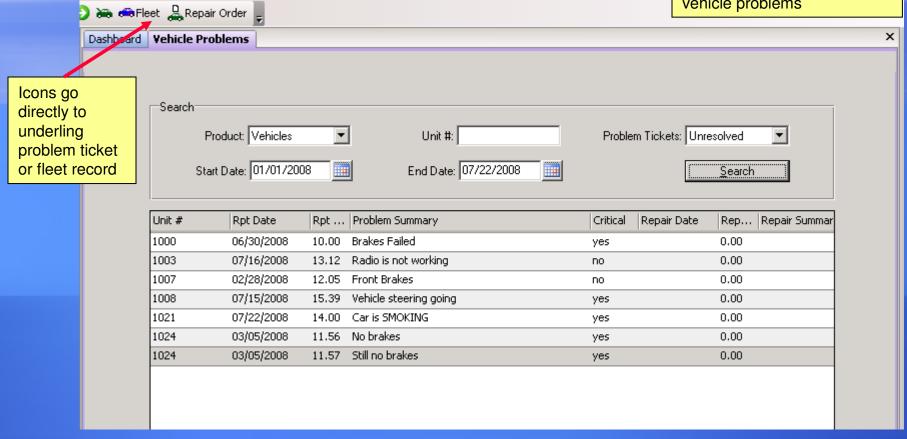

#### **Extension Inquiry**

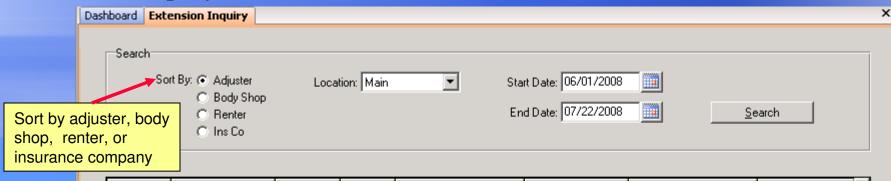

| RA#     | Last Name | Date Due   | Time  | Ins Co               | Adjuster     | Body Shop         | Extended Through | ۸        |
|---------|-----------|------------|-------|----------------------|--------------|-------------------|------------------|----------|
| 9000219 | Smith     | 06/24/2007 | 11.54 |                      |              |                   |                  |          |
| 9001136 | Victor    | 07/21/2008 | 12.30 |                      |              |                   |                  |          |
| 9001139 | Rodrigue  | 07/17/2008 | 17.36 | State Farm Insurance | Slappy White | U-Rekum Body Shop |                  |          |
|         |           |            |       |                      |              |                   |                  |          |
|         |           |            |       |                      |              |                   |                  |          |
|         |           |            |       |                      |              |                   |                  |          |
|         |           |            |       |                      |              |                   |                  |          |
|         |           |            |       |                      |              |                   |                  |          |
|         |           |            |       |                      |              |                   |                  |          |
|         |           |            |       |                      |              |                   |                  |          |
|         |           |            |       |                      |              |                   |                  |          |
|         |           |            |       |                      |              |                   |                  |          |
|         |           |            |       |                      |              |                   |                  |          |
|         |           |            |       |                      |              |                   |                  |          |
|         |           |            |       |                      |              |                   |                  |          |
|         |           |            |       |                      |              |                   |                  |          |
|         |           |            |       |                      |              |                   |                  |          |
|         |           |            |       |                      |              |                   |                  |          |
|         |           |            |       |                      |              |                   |                  |          |
|         |           |            |       |                      |              |                   |                  |          |
|         |           |            |       |                      |              |                   |                  |          |
|         |           |            |       |                      |              |                   |                  |          |
|         |           |            |       |                      |              |                   |                  |          |
|         |           |            |       |                      |              |                   |                  |          |
|         |           |            |       |                      |              |                   |                  | $\nabla$ |

## Reporting

- RentWorks provides comprehensive reporting for the entire company:
  - Fleet reports
  - Back office reports for management
  - Counter reports for rental agents
  - Exception reports
- Several reports are exportable to MS Excel
- All reports can be printed to the screen, to a file, or to a printer

#### Fleet Reports

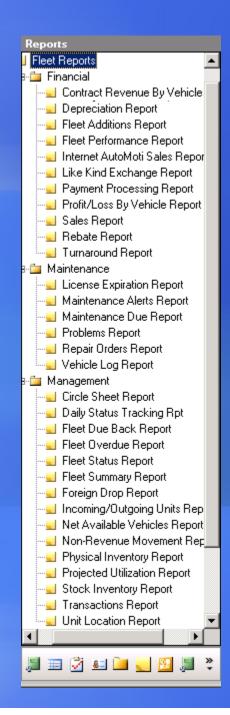

#### **Management Reports**

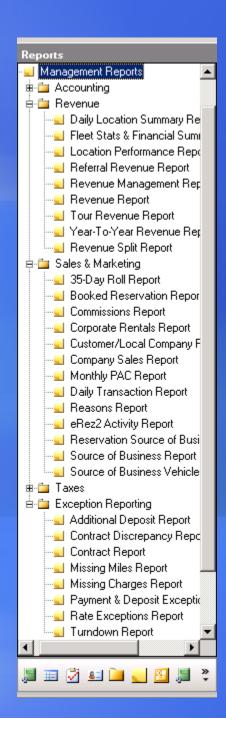

#### Counter Reports

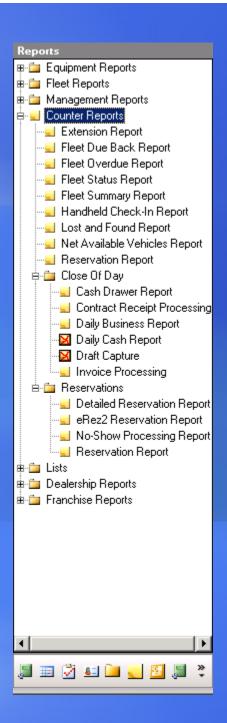

#### **Dealership Reports**

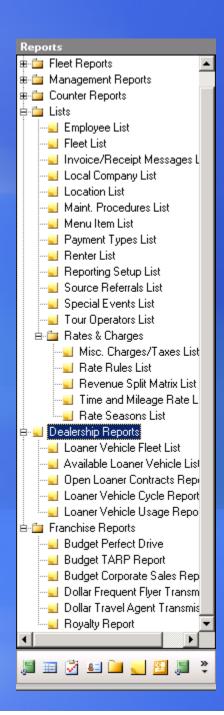

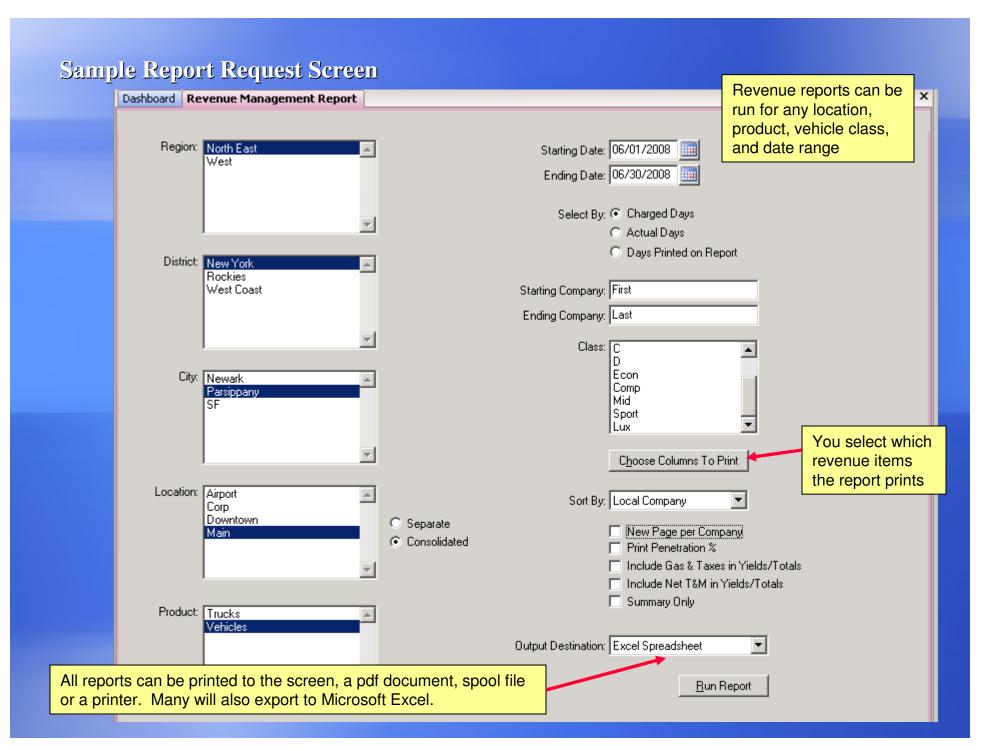

#### Sample Report Output to the Terminal Screen

🧠 Report Job 29

The screen re-sizes automatically to show the maximum possible data

Page

07/22/08 Stock Inventory Report 16:07:31 Product: Vehicles

Unit Range: First to Last Sorted by Unit Number Owning Locations: BCS,CLC,FRC,HWL,OCN,RBC,TRC,WAC,WM

In Fleet Vehicles

|        |                                                                              |                   |                             | -                   |                               |                                 |
|--------|------------------------------------------------------------------------------|-------------------|-----------------------------|---------------------|-------------------------------|---------------------------------|
| Unit   | Serial Number Class<br>Product Inspection Date<br>Bank Info (Owner ID Loan#) |                   | Purchase Amt<br>License Amt | Remaining Dep Rate  | nthly Dep Amt<br>Lic Exp Date | Out Of Service<br>Last Movement |
| 138601 | JTDBT923981256901 ACAR                                                       |                   |                             | WUW73N NJ On Rent   |                               | CLC TRC                         |
|        | Vehicles 04/30/2012                                                          | 17 04/23/2008     | 13,075.00                   | 12,490.40 0.001     | 0.00                          | 12/31/2009                      |
|        | OFB 256901                                                                   | 0.39 04/30/2009   | 99.00                       | 80.64 0.271         | 04/30/2009                    | 07/05/2008                      |
| 138602 | JTDBT923X81257202 ACAR                                                       |                   | BLUE 11175                  |                     |                               | CLC WAC                         |
|        | Vehicles 04/30/2012                                                          |                   | 13,075.00                   | ,                   | 0.00                          |                                 |
|        | OFB 257202                                                                   | 0.39 04/30/2009   | 99.00                       | 80.64 0.271         | 04/30/2009                    | 07/14/2008                      |
| 138603 | JTDBT923481257230 ACAR                                                       |                   |                             |                     |                               | CLC HWL                         |
|        | Vehicles 04/30/2012                                                          |                   | 13,075.00                   |                     |                               | 12/31/2009                      |
|        | OFB 257230                                                                   | 0.39 04/30/2009   | 99.00                       | 80.64 0.271         | 04/30/2009                    | 06/12/2008                      |
| 138604 | JTDBT923881257635 ACAR                                                       | 2008 TOYOTA YARIS | BLUE 4320                   | WUW77N NJ On Rent   | R265282 (                     | CLC RBC                         |
|        | Vehicles 04/30/2012                                                          | 36 04/23/2008     | 13,075.00                   | 12,490.40 0.001     | 0.00                          | 12/31/2009                      |
|        | OFB 257635                                                                   | 0.39 04/30/2009   | 99.00                       | 80.64 0.271         | 04/30/2009                    |                                 |
| 138605 | JTDBT923X81257653 ACAR                                                       |                   |                             | WUW80N NJ On Rent   |                               | CLC TRC                         |
|        | Vehicles 04/30/2012                                                          |                   | 13,075.00                   | •                   |                               | 12/31/2009                      |
|        | OFB 257653                                                                   | 0.39 04/30/2009   | 99.00                       | 80.64 0.271         | 04/30/2009                    | 07/03/2008                      |
| 138606 | JTDBT923581257656 ACAR                                                       | 2008 TOYOTA YARIS | GRAY 4692                   | WUW86N NJ On Rent   | R265665 0                     | CLC RBC                         |
|        | Vehicles 04/30/2012                                                          |                   | 13,075.00                   |                     | 0.00                          | 12/31/2009                      |
|        | OFB 257656                                                                   | 0.39 04/30/2009   | 99.00                       | 80.64 0.271         | 04/30/2009                    | 07/09/2008                      |
| 138607 | JTDBT923681257701 ACAR                                                       |                   | SILVER 1498                 | WUW89N NJ On Rent   | H016149 (                     | CLC HWL                         |
|        | Vehicles 04/30/2012                                                          | 53 04/23/2008     | 13,075.00                   | 12,490.40 0.001     | 0.00                          | 12/31/2009                      |
|        | OFB 257701                                                                   | 0.39 04/30/2009   | 99.00                       | 80.64 0.271         | 04/30/2009                    | 05/30/2008                      |
| 138608 | JTDBT923X81257720 ACAR                                                       | 2008 TOYOTA YARIS | WHITE 6377                  | WUW91N NJ Available | C                             | CLC RBC                         |
|        |                                                                              |                   | 13,075.00                   |                     |                               | 12/31/2009                      |
|        | OFB 257720                                                                   | 0.39 04/30/2009   | 99.00                       | 80.64 0.271         | 04/30/2009                    | 07/19/2008                      |
| 138609 |                                                                              | 2008 TOYOTA YARIS |                             |                     |                               | CLC TRC                         |
|        | Vehicles 04/30/2012                                                          |                   | 13,075.00                   |                     | 0.00                          | 12/31/2009                      |
|        | OFB 257733                                                                   | 0.39 07/31/2009   | 99.00                       | 80.64 0.271         | 07/31/2009                    | 07/02/2008                      |

### Additional Modules

- Accident claims tracking: Claims Manager
- Credit card processing: CCPro
- Integrated Email: BARSMail2
- Khoury Consulting Module
- → Time Clock
- Hand-Helds

### Additional Modules (continued)

- Reservation Links
- Park & fly: ParkMate2
- Internet reservations: e-rez2
- Dealership management Systems:
  - Reynolds & Reynolds Performance Path
  - ADP Open Elite

### Accident Claims Tracking Module

| Dashboard                                                        | Claims Managen       | nent                            |                          |                   |   |
|------------------------------------------------------------------|----------------------|---------------------------------|--------------------------|-------------------|---|
| General                                                          | Contacts Vehicles    | Documents   Repair Orders   Fir | nancial Reminders Form L | etters            |   |
|                                                                  |                      |                                 |                          |                   |   |
| Claim \$                                                         | <b>#</b> :           | A Numb                          | er:                      | Police Dept.:     |   |
| Тур                                                              | е:                   | Renting Lo                      | oc:                      | Police Rpt #:     |   |
| Statu                                                            | s:                   | Rental Check O                  | ut:                      | Loss Date/Time:   |   |
| Recover                                                          | y:                   | Check In Da                     | ite:                     | Claim Close Date: |   |
|                                                                  |                      | LDW Accepte                     | ed:                      | Source Code:      | _ |
| -                                                                | Accident Information |                                 |                          |                   |   |
|                                                                  |                      |                                 |                          |                   |   |
|                                                                  | Location of Accide   | nt:                             |                          |                   |   |
|                                                                  | Nearest Ci           | ity:                            | St.:                     | Zip: Country:     |   |
|                                                                  |                      |                                 |                          |                   |   |
| Г                                                                | Renter Information   | Renter information              |                          |                   |   |
|                                                                  | Name:                | DL #:                           |                          | Ins Co:           |   |
|                                                                  | Address:             |                                 |                          | Adjuster:         |   |
|                                                                  | City:                | State:                          | Zip:                     | Phone:            |   |
|                                                                  | Phone:               | Fax:                            |                          | Policy #:         |   |
|                                                                  | EMail:               | SSN:                            |                          |                   |   |
| 1.                                                               | Rental Vehicle       | Rental vehicle details          |                          |                   |   |
|                                                                  | Product:             | Unit #:                         | Odometer: 0              | License #:        |   |
|                                                                  | Class:               | Desc:                           | Color:                   | VIN #:            |   |
|                                                                  |                      |                                 |                          |                   |   |
| Managed By: Entered By: Date Entered: Changed By: Date Modified: |                      |                                 |                          |                   |   |

#### **Credit Card Processing Module**

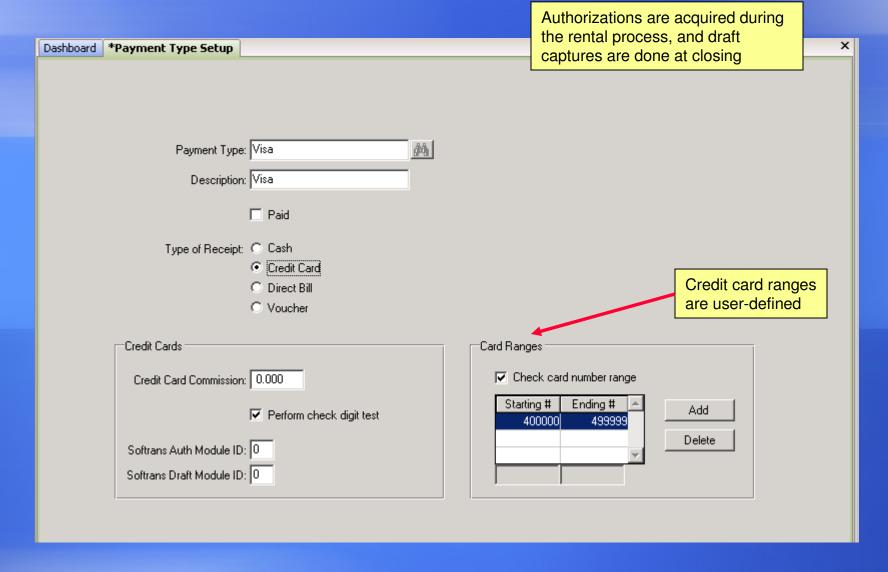

#### **BARSMail2 Email Module**

Each employee can read and send intra-company email

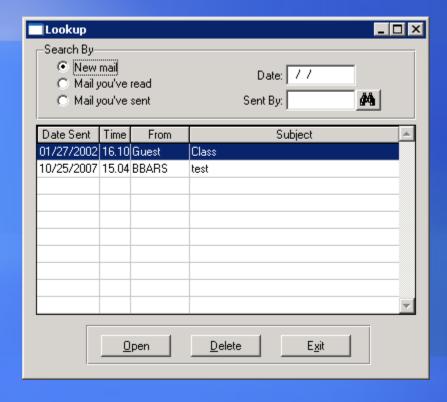

Groups can be set up for managers or for certain locations

#### **Khoury Consulting Module**

The KCI Module tracks each employee's incremental revenue and calculates commissions

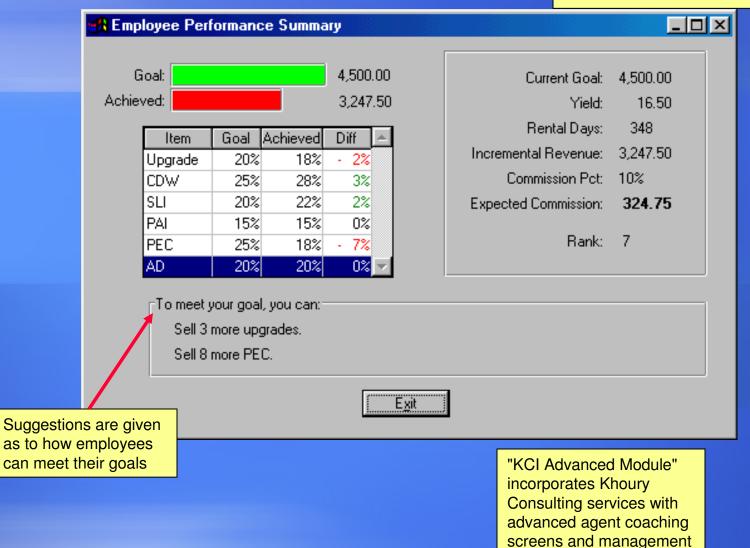

controls

#### Time Clock Module

Time Clock allows employees to clock in and out electronically

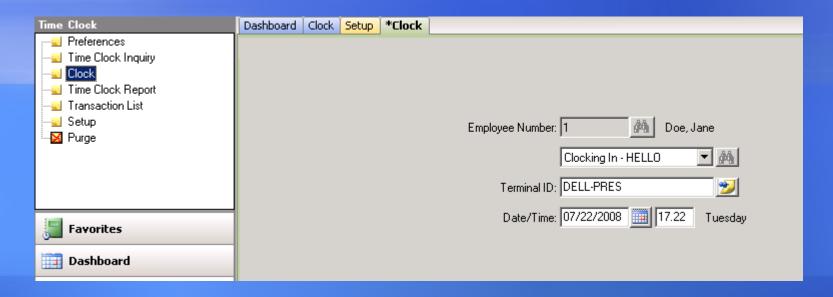

Handheld terminals are available to provide superior customer service at your busy location

Agents can check-in cars, print receipts, perform car exchanges, and update a vehicle's status. They can even get credit card authorizations

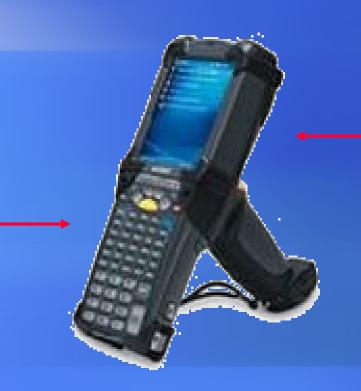

This Windows-based handheld has a range of up to 1,000 feet from the base unit

### What Bluebird Offers

- Auto rental industry expertise, serving the rental industry for over 20 years
- Regional offices throughout the U.S.,
   Canada, and the United Kingdom
- Windows interface
- A technology leader
- Cost effective solutions

## Technology

- Compatible with Windows 2000 Pro, and Windows XP Pro, and Windows Vista Business/Ultra
- Database can reside on Windows, Unix,
   Linux, or other platforms if required
- Supports connectivity via the Internet for low communications costs

# Partnerships

- Premier Member of the American Car Rental Association (ACRA)
- Founding member of Associated Canadian Car Rental Operators (ACCRO)
- Member of every the British Vehicle Leasing & Rental Association (BVLRA)

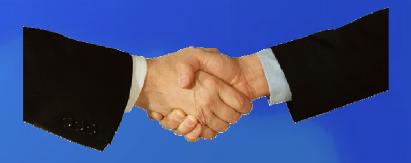

## Partnerships

- Reynolds & Reynolds (ERA)
- ADP (Open Elite)
- Khoury Consulting Group (KCI Module)
- Insurance Connection On-Line
   (Replacement Rentals from Major Insurance Companies.)

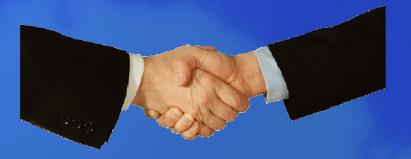

Want to see more? A live test drive of the software can be arranged over the Internet!

To do this, or for more information and pricing, call us on our toll free number (800) 304-5805 and ask to speak to a sales manager.

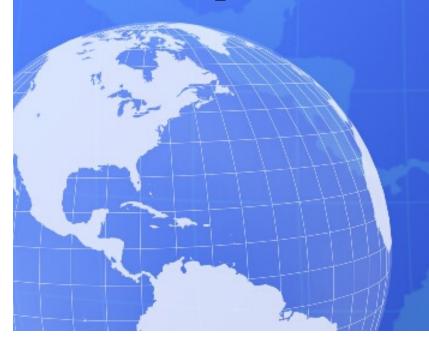

### BLUEBIRD® AUTO RENTAL SYSTEMS